Должн

#### ФИО: Гаранин Мак МИНИСТЕРСТВО ТРАНСПОРТА РОССИЙСКОЙ ФЕДЕРАЦИИ

Дата подписания: 16.11.2023 16:23:05

Уникальный программны**й клю**ч:

## 7708e7e47e642e920kVXVTOCVTLAPCTBEHHЫЙ УНИВЕРСИТЕТ ПУТЕЙ СООБЩЕНИЯ

Приложение к рабочей программе дисциплины

# **ОЦЕНОЧНЫЕ МАТЕРИАЛЫ ДЛЯ ПРОМЕЖУТОЧНОЙ АТТЕСТАЦИИ ПО ДИСЦИПЛИНЕ (МОДУЛЮ)**

## **Программирование логических контроллеров мехатронных и робототехнических систем**

*(наименование дисциплины(модуля)*

Направление подготовки / специальность

15.03.06 Мехатроника и робототехника

*(код и наименование)*

Направленность (профиль)/специализация

Проектирование робототехнических систем

*(наименование)*

### Содержание

- 1. Пояснительная записка.
- 2. Типовые контрольные задания или иные материалы для оценки знаний, умений, навыков и (или) опыта деятельности, характеризующих уровень сформированности компетенций.
- 3. Методические материалы, определяющие процедуру и критерии оценивания сформированности компетенций при проведении промежуточной аттестации.

#### 1. Пояснительная записка

Цель промежуточной аттестации - оценивание промежуточных и окончательных результатов обучения по дисциплине, обеспечивающих достижение планируемых результатов освоения образовательной программы.

Формы промежуточной аттестации: зачет - 6 семестр.

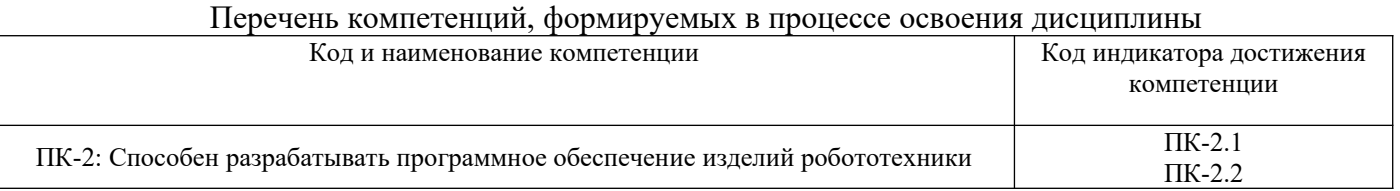

#### Результаты обучения по дисциплине, соотнесенные с планируемыми результатами освоения образовательной программы

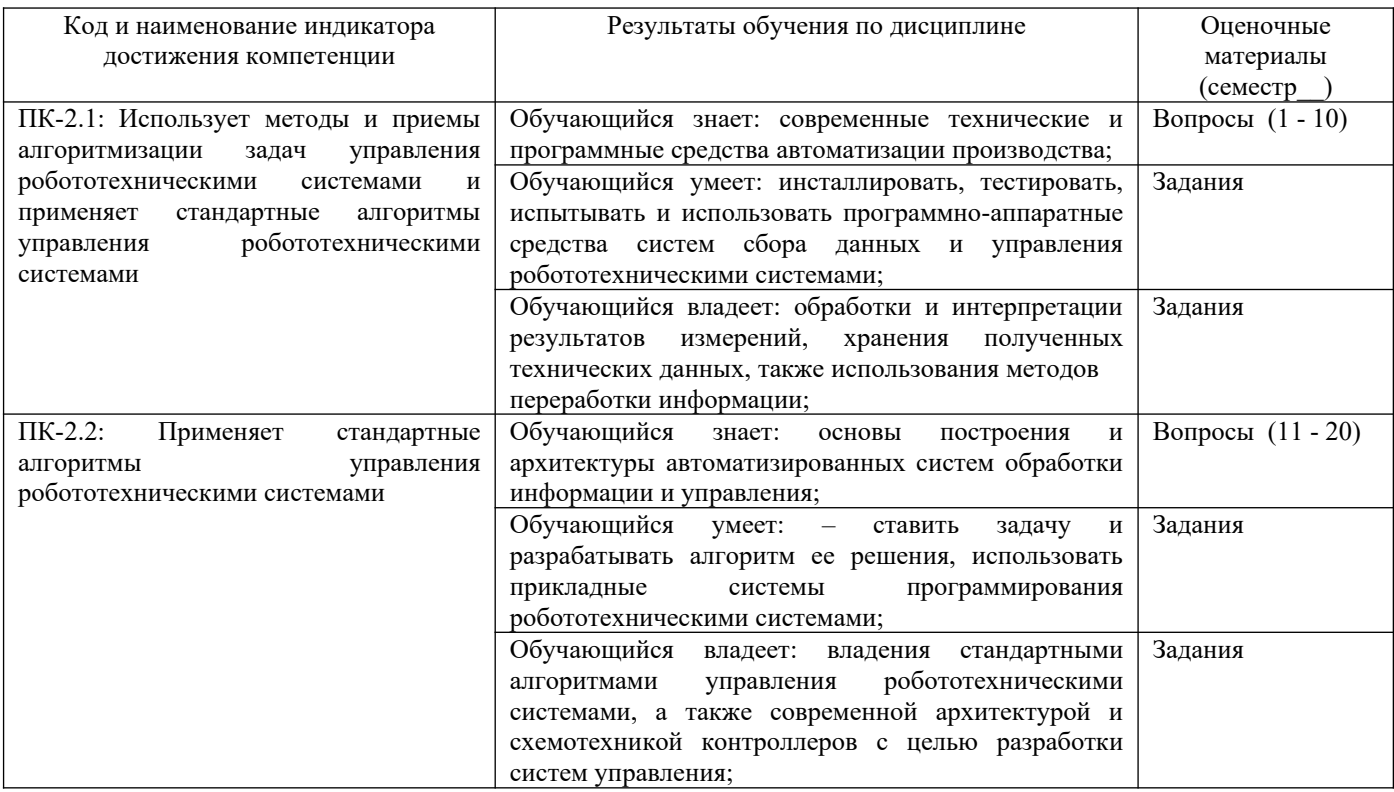

6 семестр

Промежуточная аттестация (зачет) проводится в одной из следующих форм:

- 1) Собеседование
- 2) выполнение заданий в ЭИОС СамГУПС.

#### $2.$ Типовые<sup>1</sup> контрольные задания или иные материалы для оценки знаний, умений, навыков и (или) опыта деятельности, характеризующих уровень сформированности компетенций

#### 2.1 Типовые вопросы (тестовые задания) для оценки знаниевого образовательного результата

| Проверяемый образовательный результат:                                          |                                                                               |
|---------------------------------------------------------------------------------|-------------------------------------------------------------------------------|
| Код и наименование индикатора                                                   | Образовательный результат                                                     |
| достижения компетенции                                                          |                                                                               |
| ПК-2.1: Использует методы и                                                     | Обучающийся<br>знает:<br>современные технические и<br>программные<br>средства |
| приемы алгоритмизации задач<br>управления                                       | автоматизации производства;                                                   |
| робототехническими системами                                                    |                                                                               |
| применяет<br>стандартные<br>и                                                   |                                                                               |
| алгоритмы<br>управления                                                         |                                                                               |
| робототехническими системами                                                    |                                                                               |
| 1. Безопасное состояние - это                                                   |                                                                               |
| А) состояние выходов контроллера, при котором подключенные к ним исполнительные |                                                                               |
| механизмы находятся в состоянии, наиболее безопасном для объекта управления, не |                                                                               |
| приводящим к его поломке.                                                       |                                                                               |
| Б) состояние входов контроллера, при котором подключенные к ним исполнительные  |                                                                               |
| механизмы находятся в состоянии, наиболее опасном для объекта управления.       |                                                                               |
| В) нет правильного ответа                                                       |                                                                               |
| 2. Что относится к программным компонентам POU (Program Organization Unit)      |                                                                               |
| А) функциональные блоки                                                         |                                                                               |
| Б) функции                                                                      |                                                                               |
| В) программы                                                                    |                                                                               |
| Г) все ответы правильные                                                        |                                                                               |
| 3) Имеет ли «функция» внутреннюю память??                                       |                                                                               |
| А) нет не имеет                                                                 |                                                                               |
| Б) имеет                                                                        |                                                                               |
| В) все ответы правильные                                                        |                                                                               |
| Г) имеет, а также и постоянную память                                           |                                                                               |
| 4) Функциональный блок - это                                                    |                                                                               |
| A) POU, который принимает и возвращает произвольное число значений              |                                                                               |
| Б) POU                                                                          |                                                                               |
| В) все ответы верные                                                            |                                                                               |
| Г) набор функций                                                                |                                                                               |
| 5) Выберете правильную запись                                                   |                                                                               |
| А) Пример вызова программы: IL:                                                 |                                                                               |
| CAL PRGexample2                                                                 |                                                                               |
|                                                                                 |                                                                               |
| LD PRGexample2.out_var                                                          |                                                                               |
| <b>ST ERG</b>                                                                   |                                                                               |
| Б) Пример вызова программы: IL:                                                 |                                                                               |
| CAL PRGexample2                                                                 |                                                                               |
| LDD PRGexample2.out var                                                         |                                                                               |
| <b>SIT ERG</b>                                                                  |                                                                               |
| D) Пример вызова программы: IL:                                                 |                                                                               |
| COIOL PRGexample2                                                               |                                                                               |
| LDD PRGexample2.out var                                                         |                                                                               |
| <b>SIT ERG</b>                                                                  |                                                                               |
| 6) Что такое PLC PRG                                                            |                                                                               |
| A) специальный POU, который должен быть в каждом проекте.                       |                                                                               |

<span id="page-3-0"></span><sup>1</sup> Приводятся типовые вопросы и задания. Оценочные средства, предназначенные для проведения аттестационного мероприятия, хранятся на кафедре в достаточном для проведения оценочных процедур количестве вариантов. Оценочные средства подлежат актуализации с учетом развития науки, образования, культуры, экономики, техники, технологий и социальной сферы. Ответственность за нераспространение содержания оценочных средств среди обучающихся университета несут заведующий кафедрой и преподаватель - разработчик оценочных средств.

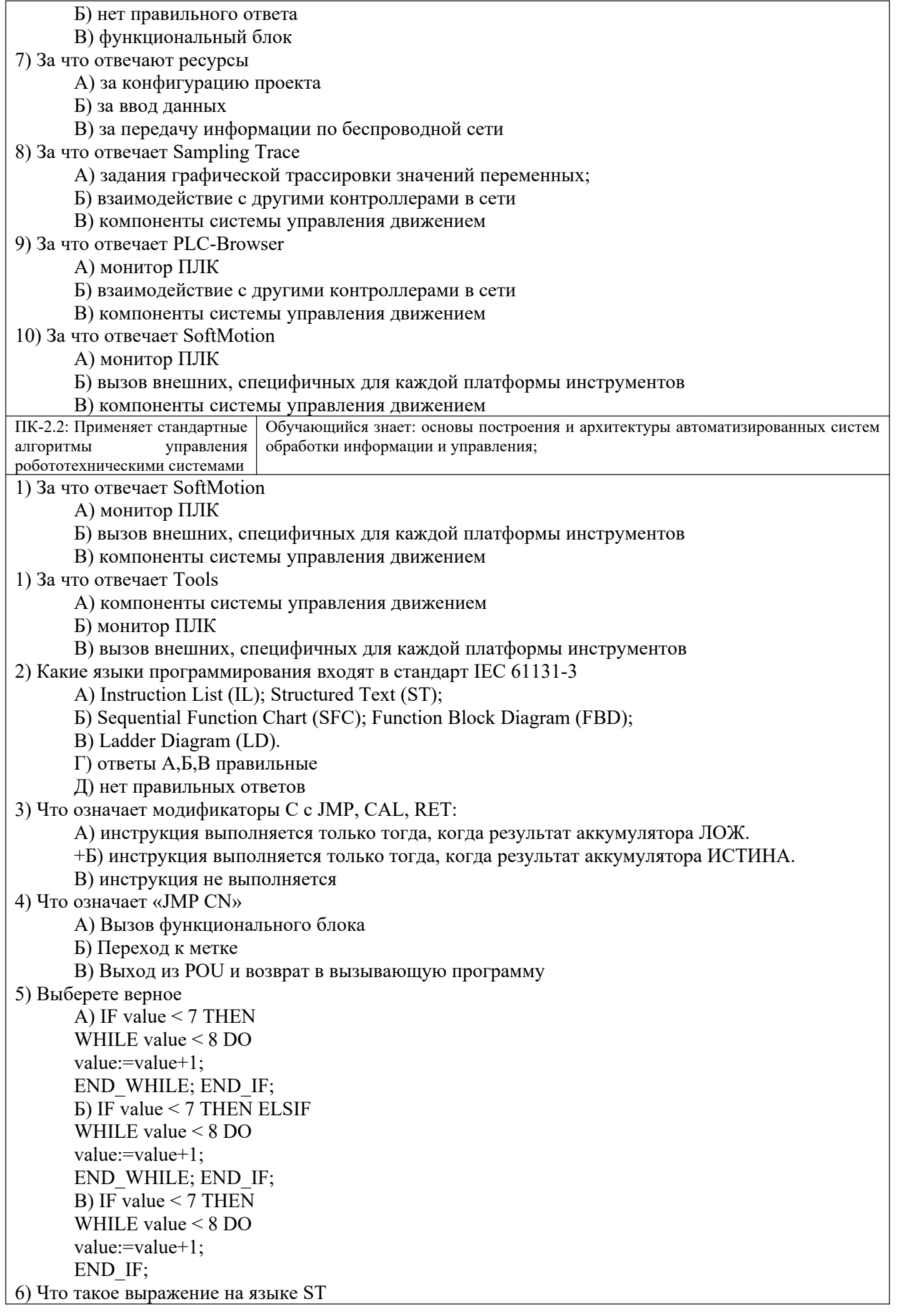

```
А) это конструкция, возвращающая определенное значение после его вычисления.
      Выражение состоит из операторов и операндов. Операндом может быть константа,
      переменная, функциональный блок или другое выражение.
      Б) это конструкция, возвращающая определенное значение до его вычисления.
      В) Выражение состоит из операторов и операндов. Операндом может быть только
      функциональный блок или другое выражение.
7) Выберете числовое дополнение на языке ST
      A) NOT
      G) AND
      B) FENDL
8) Для чего используется инструкция RETURN
      A) позволяет выйти из POU, например, в зависимости от условия.
      Б) позволяет войти из POU
      В) нет правильного ответа
9) Выберете правильную структуру инструкции IF
      A) IF THEN {ELSIF THEN 32 . . . ELSIF THEN ELSE } END IF;
      Б) IF <Boolean expression1>THEN
      <IF instructions>
      {ELSIF <Boolean expression2>THEN
      <ELSIF instructions1>
      ELSIF <Boolean expression n>THEN
      <ELSIF instructions n-1>
      ELSE
      <ELSE instructions>}
      END IF:
      B) IF <Boolean expression1>ELSIF
      <IF instructions>
      \{END \text{ IF:}<Boolean expression2>THEN
      <ELSIF instructions1>
      ELSIF <Boolean expression n>THEN
      <ELSIF instructions n-1>
      ELSE
      <ELSE instructions>}
      END IF;
10) SFC - 3TOА) графический язык, который позволяет описать хронологическую последовательность
      различных действий в программе. Для этого действия связываются с последовательностью
      работы POU определяющиеся условиями переходов между шагами.
      Б) текстовый язык.
      В) графический язык, который позволяет описать хронологическую последовательность
      различных действий в программе. Для этого действия связываются с шагами (этапами), а
      последовательность работы определяется условиями переходов между шагами.
```
#### 2.2 Типовые задания для оценки навыкового образовательного результата

Проверяемый образовательный результат:

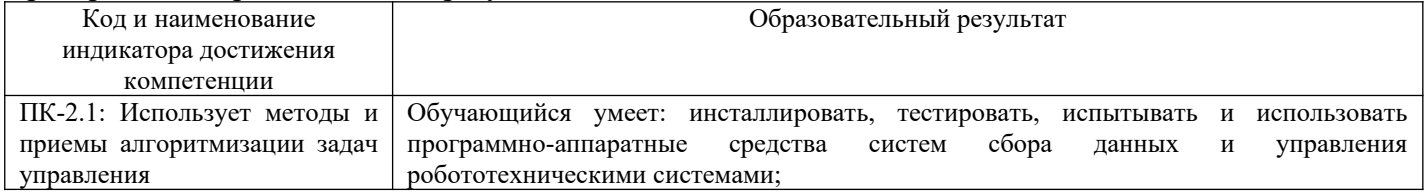

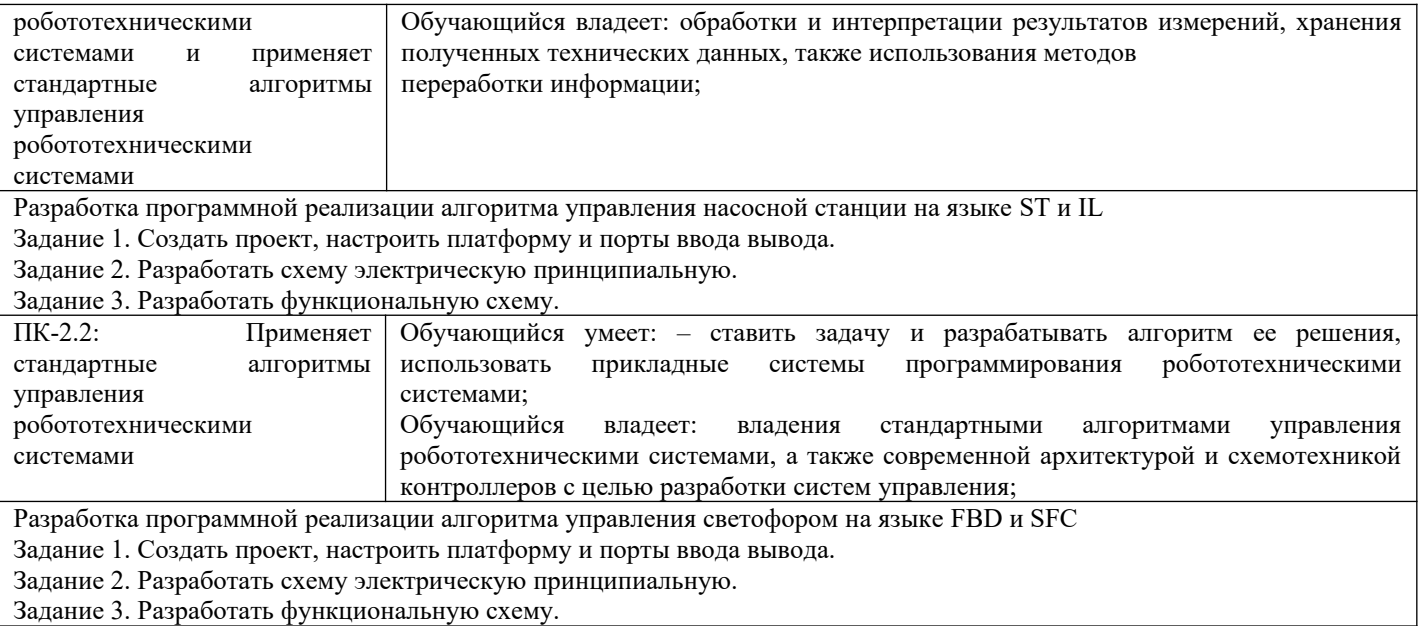

#### **2.3. Перечень вопросов для подготовки обучающихся к промежуточной аттестации**

- 1. Определение ПЛК
- 2. Входы-выходы
- 3. Режим реального времени и ограничения на применение ПЛК
- 4. Условия работы ПЛК
- 5. Интеграция ПЛК в систему управления предприятием
- 6. Доступность программирования
- 7. Программный ПЛК
- 8. Рабочий цикл
- 9. Время реакции
- 10. Устройство ПЛК
- 11. Системное и прикладное программное обеспечение
- 12. Контроль времени рабочего цикла
- 13. Стандарт МЭК 61131
- 14. Открытые системы
- 15. Целесообразность выбора языков МЭК
- 16. Простота программирования и доходчивое представление
- 17. Единые требования в подготовке специалистов
- 18. Инструменты программирования ПЛК
- 19. Комплексы проектирования МЭК 61131-3
- 20. Инструменты комплексов программирования ПЛК21. Встроенные редакторы
- 21. Текстовые редакторы
- 22. Графические редакторы
- 23. Средства отладки
- 24. Средства управления проектом
- 25. Проблема программирования ПЛК
- 26. ПЛК как конечный автомат
- 27. Семейство языков МЭК
- 28. Диаграммы SFC
- 29. Список инструкций IL
- 30. Структурированный текст ST
- 31. Релейные диаграммы LD
- 32. Функциональные диаграммы FBD
- 33. Формат инструкции
- 34. Аккумулятор
- 35. Переход на метку
- 36. Скобки13. Модификаторы
- 37. Операторы
- 38. Вызов функциональных блоков и программ
- 39. Вызов функции
- 40. Комментирование текста
- 41. Выражения
- 42. Порядок вычисления выражений
- 43. Пустое выражение
- 44. Оператор выбора IF
- 45. Оператор множественного выбора CASE
- 46. Циклы WHILE и REPEAT
- 47. Цикл FOR
- 48. Прерывание итераций операторами EXIT и RETURN
- 49. Итерации на базе рабочего цикла ПЛК
- 50. Цепи
- 51. Реле с самофиксацией
- 52. Порядок выполнения и обратные связи
- 53. Управление порядком выполнения
- 54. Расширение возможностей LD
- 55. Особенности реализации LD в CoDeSys
- 56. LD-диаграммы в режиме исполнения
- 57. Соединительные линии
- 58. Порядок выполнения FBD
- 59. Инверсия логических сигналов
- 60. Метки, переходы и возврат
- 61. Выражения ST в FBD
- 62. Шаги (SFC)
- 63. Переходы (SFC)
- 64. Стандартный SFC
- 65. Классификаторы действий43. Действие переменная
- 66. Механизм управления действием
- 67. Внутренние переменные шага и действия
- 68. Функциональные блоки и программы SFC
- 69. Отладка и контроль исполнения SFC

#### **3. Методические материалы, определяющие процедуру и критерии оценивания сформированности компетенций при проведении промежуточной аттестации**

#### **Критерии формирования оценок по ответам на вопросы, выполнению тестовых заданий**

- оценка **«отлично»** выставляется обучающемуся, если количество правильных ответов на вопросы составляет 100 – 90 % от общего объёма заданных вопросов;

- оценка **«хорошо»** выставляется обучающемуся, если количество правильных ответов на вопросы – 89 – 76 % от общего объёма заданных вопросов;

- оценка **«удовлетворительно»** выставляется обучающемуся, если количество правильных ответов на тестовые вопросы –75–60 % от общего объёма заданных вопросов;

- оценка **«неудовлетворительно»** выставляется обучающемуся, если количество правильных ответов – менее 60 % от общего объёма заданных вопросов.

### **Критерии формирования оценок по результатам выполнения заданий**

**Зачтено» –** ставится за работу, выполненную полностью без ошибок и недочетов в соответствии с заданием. Обучающийся полностью владеет информацией по теме работы, решил все поставленные в задании задачи**.**

**«Не зачтено» -** ставится за работу, если обучающийся правильно выполнил менее 2/3 всего задания, использовал при выполнении неправильные алгоритмы, допустил грубые ошибки при программировании, сформулировал неверные выводы по результатам работы*.*

*Виды ошибок:* 

*- грубые ошибки: незнание основных понятий, правил, норм; незнание приемов решения задач;*

*ошибки, показывающие неправильное понимание условия предложенного задания.*

*- негрубые ошибки: неточности формулировок, определений; нерациональный выбор хода решения.*

*- недочеты: нерациональные приемы выполнения задания; отдельные погрешности в формулировке выводов; небрежное выполнение задания.*

#### **Критерии формирования оценок по зачету**

**«Зачтено»** - обучающийся демонстрирует знание основных разделов программы изучаемого курса: его базовых понятий и фундаментальных проблем; приобрел необходимые умения и навыки, освоил вопросы практического применения полученных знаний, не допустил фактических ошибок при ответе, достаточно последовательно и логично излагает теоретический материал, допуская лишь незначительные нарушения последовательности изложения и некоторые неточности.

**«Не зачтено»** - выставляется в том случае, когда обучающийся демонстрирует фрагментарные знания основных разделов программы изучаемого курса: его базовых понятий и фундаментальных проблем. У экзаменуемого слабо выражена способность к самостоятельному аналитическому мышлению, имеются затруднения в изложении материала, отсутствуют необходимые умения и навыки, допущены грубые ошибки и незнание терминологии, отказ отвечать на дополнительные вопросы, знание которых необходимо для получения положительной оценки.